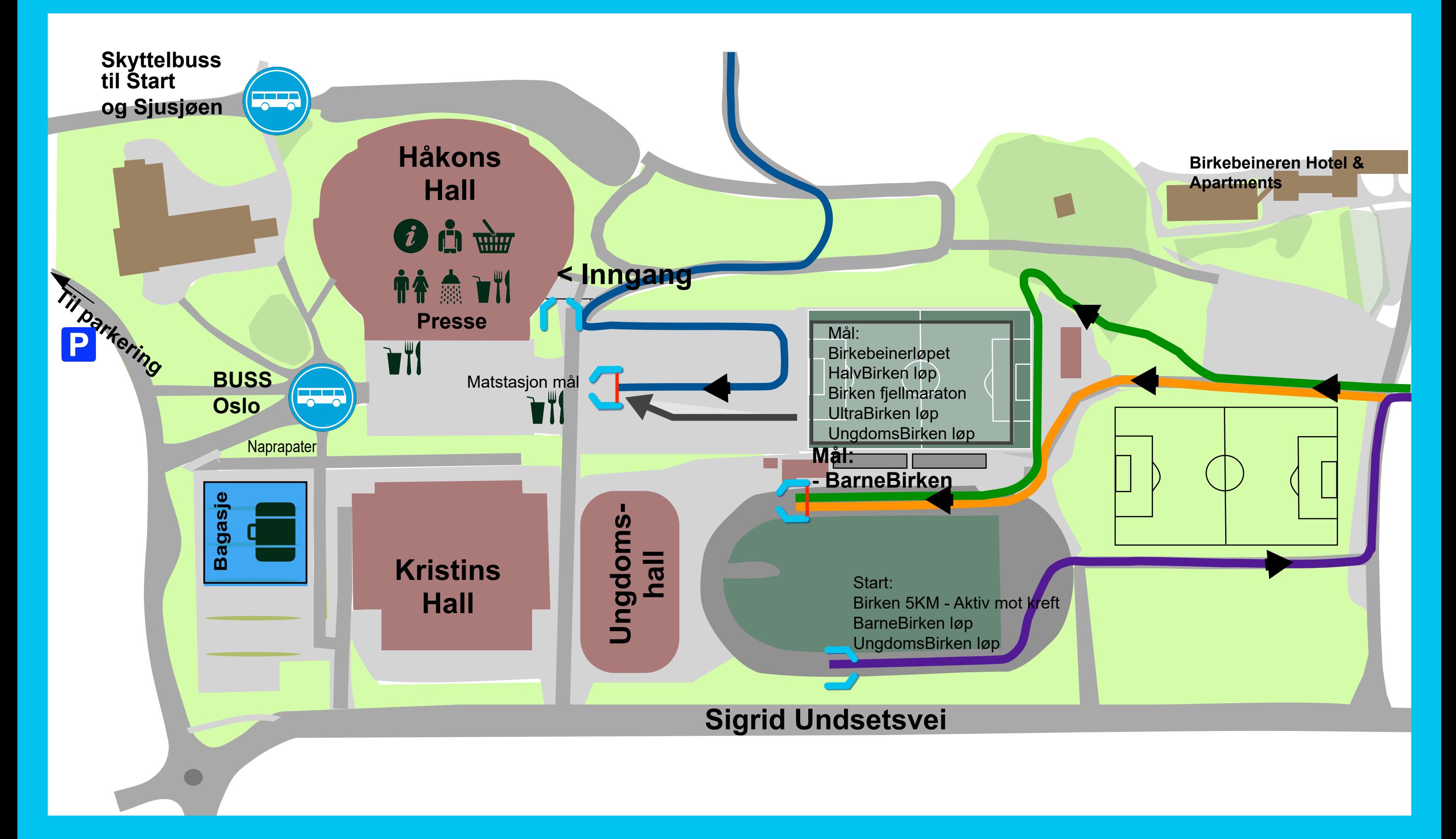

## **Birkebeinerløpet Håkons Hall Lillehammer**

**Målgang Birkebeinerløpet, HalvBirken, UngdomsBirken Start BarneBirken, UngdomsBirken, Birken 5KM - Aktiv mot kreft BarneBirken 7 - 11 år Barn 0 - 6 år**

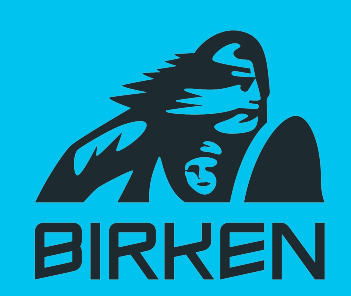